# **Duo-Lauflicht**

Mit Mikrocontroller-Steuerung

Von Dipl.-Ing Andreas Köhler

Bauanleitungen für Lichteffekte sind beliebt und auch immer wieder in Elektor zu finden. Wir stellen eine Schaltung vor, die einen Mikrocontroller nutzt, um bis zu 96 Duo-LEDs in einer Vielzahl von Mustern anzusteuern. Dabei wird insbesondere die Trägheit des menschlichen Auges ausgenutzt.

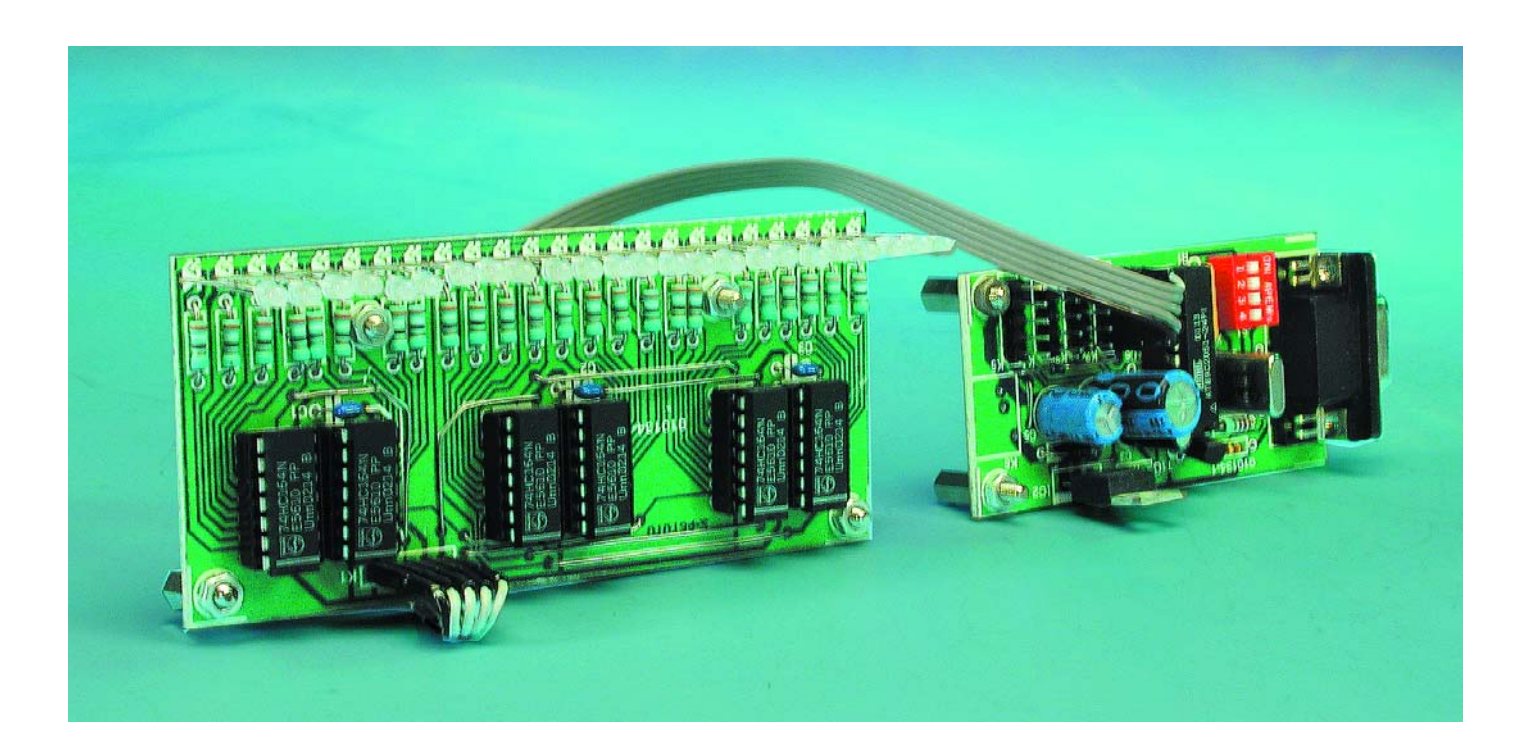

Statt "gewöhnlicher" LEDs verwendet das Lauflicht so genannte Duo-LEDs mit zwei Farben, meist rot und grün. Diese werden in einer Variante mit drei Anschlüssen (gemeinsame Kathode, getrennte Anoden) und mit zwei Anschlüssen angeboten. Im zweiten Fall, der im Lauflicht zum Einsatz kommt, sind die LEDs antiparallel geschaltet, so dass je nach Stromrichtung die eine oder andere LED leuchtet.

Zur Ansteuerung der Duo-LEDs ist ein

geeigneter Umschalter für die Stromrichtung erforderlich. Da Leuchtdioden üblicherweise mit einem Strom zwischen 5 mA und 20 mA ausreichend hell leuchten, muss der Umschalter aber keine allzu großen Ströme schalten, so dass mit ruhigen Gewissens HCT-Logikbausteine gewählt werden können, die im High- wie im Low-Zustand mindestens 8 mA liefern beziehungsweise aufnehmen können. Die Duo-Leuchtdiode wird zwischen zwei derartige Ausgänge geschaltet. Sind beide Ausgänge gleich, so bleiben beiden LEDs dunkel, weisen die Ausgänge dagegen ein unterschiedliches Niveau auf, so leuchtet die LED je nach Stromrichtung rot oder grün.

Da für jede Leuchtdiode zwei Ausgänge benötigt werden, kann die

# **MIKROCONTROLLER**

Ansteuerung nicht direkt durch Mikrocontroller-Portleitungen erfolgen. Die Ansteuerung erfolgt deshalb seriell mit nur zwei Leitungen. Mit einer Datenleitung und einem Taktsignal lassen sich eine Vielzahl von Leuchtdioden steuern. Die Seriell/Parallel-Wandlung übernehmen HCT-Schieberegister. In einer ersten Phase werden sehr schnell Daten durch die Schieberegister geschoben, so schnell, dass dieser Vorgang für das menschliche Auge nicht sichtbar wird. In der zweiten Phase bleiben die Daten am Ausgang der Schieberegister für längere Zeit und damit sichtbar stabil. Nach einer kurzen Pause wird eine neues Muster in die Schieberegister geschoben. Durch eine grafische Anordnung der Leuchtdioden kann der Effekt noch verbessert werden.

# **Ein Mikrocontroller**

Die Schaltung besteht aus einer zentralen Mikrocontroller-Steuereinheit und bis zu vier Duo-LED-Modulen. Die Steuerbaugruppe in **Bild 1** ist eine einfache Mikrocontrollerschaltung mit einem 89C2051-Mikrocontroller von Atmel. Das Datenblatt finden Sie unter www.atmel.com/ atmel/acrobat/doc1045.pdf. C3 und R4 stellen das Power-up-Reset-Netzwerk dar. Über Pin 2 ist ein Primitiv-RS232-lnterface realisiert, das über Pin 2 nur lesen, aber nicht über TxD-Pin 3 senden kann. Transistor T1 übernimmt die Pegelanpassung, D1 unterdrückt negative Pegel. R3 begrenzt sowohl den Basis- wie auch den Diodenstrom. Diese Schaltung erspart die sonst üblichen RS232-Ladungspumpen.

Der Oszillator am Pin 4 und 5 verwendet einen in der Bastelkiste vorhandenen 7,3728-MHz-Quarz. Die Oszillatorfrequenz beschränkt zwar etwas die möglichen RS232-Baudraten, vereinfacht aber die Programmierung langer Zeitschleifen. Selbstverständlich kann jeder andere Quarz verwendet werden, allerdings sind dann einige Zeitkonstanten im Programm anzupassen.

Die Pins 6...9 sind mit DIP-Schaltern und Pull-up-Widerständen beschaltet. Hiermit könnte nach Anpassung des Programms zum Beispiel die Auswahl einzelner Leuchtmuster erfolgen oder die Baudrate ange-

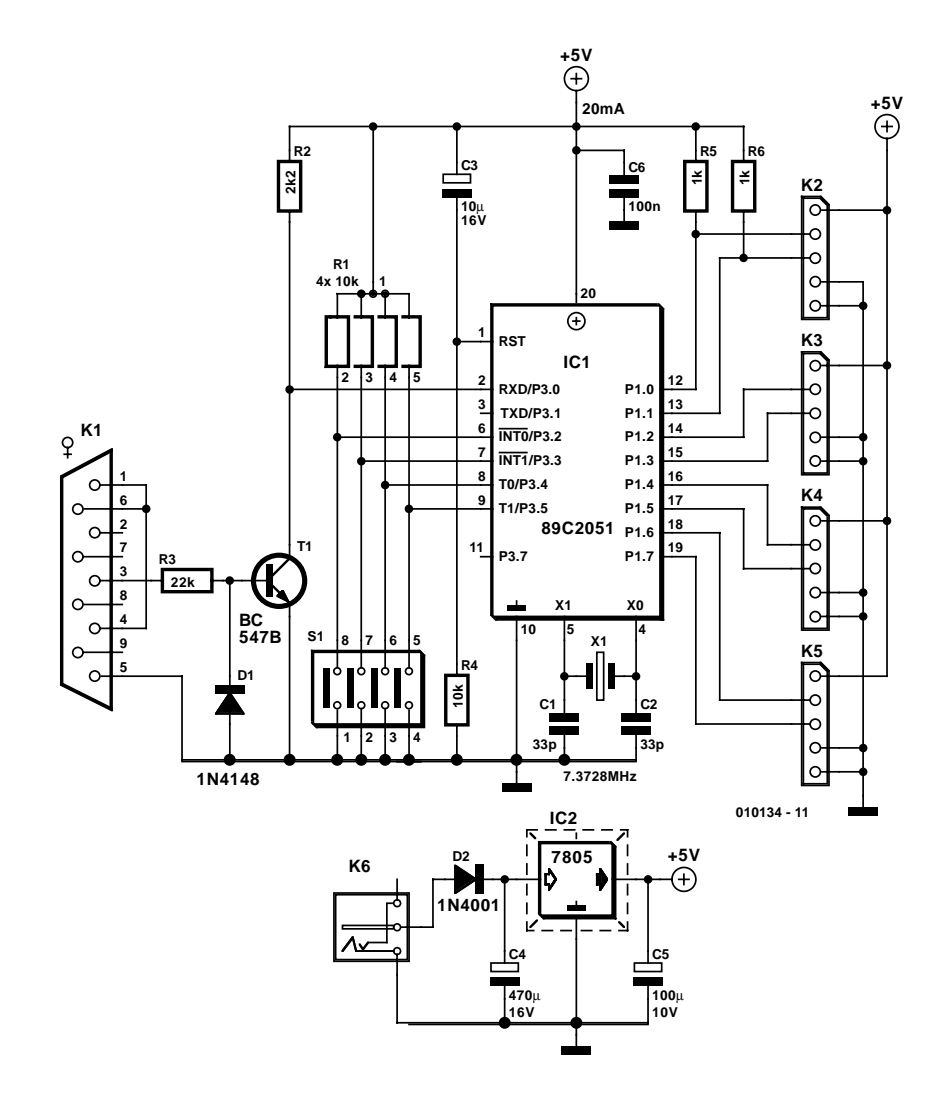

Bild 1. Diese Minimalkonfiguration eines Mikrocontrollers steuert bis zu 96 Duo-LEDs.

passt werden. Beide Optionen sind im Programm noch nicht realisiert. Die Ansteuerung der LED-Module erfolgt über Port 1. Jeweils eine Datenleitung (P1.0, P1.2, P1.4 und P1.6) und eine Taktleitung (P1.1, P1.3, P1.5 und P1.7) steuern eine Anzeigebaugruppe mit ihren Schieberegistern. Da von kurzen Verbindungsleitungen ausgegangen wurde, sind keine Schutzbeschaltungen vorgesehen. Eine Besonderheit stellen noch die Pull-up-Widerstände an den Ports 1.0 und 1.1 dar, die als nichtinvertierender beziehungsweise invertierender Eingang eines internen Komparators fungieren. Ohne Pull-up-Widerstände (<2 kΩ) wurden die LEDs nicht richtig angesteuert; offensichtlich beeinflussen die Komparatoreingänge das Schaltverhalten der Portausgänge. Der Strom bleibt immer noch unter

den zulässigen 15 mA für einen Portausgang. Die Verbindung zwischen Steuerzentrale und den maximal vier LED-Modulen verläuft über fünfpolige Flachbandleitungen her mit Daten, Takt sowie der Versorgungsspannung.

Letztere entspringt übrigens einem Netzteil, dass eine Spannung von ≥ 9 V bei einem Strom von 200 mA pro LED-Modulplatine plus 20 mA für die Controller-Steuerung liefern muss. Da kann unter Umständen ein ordentlicher Strom zusammen kommen. Ein Kühlkörper für Spannungsregler IC2 kann nicht schaden ...

# **und vier LED-Module**

Ein LED-Modul, wie es in **Bild 2** zu sehen ist, besteht aus 24 Duo-LEDs und sechs Schieberegistern des Typs 74HCT164. Die Daten werden an den Dateneingängen (Pin 1 und 2) des ersten Schieberegisters IC1 eingespeist und vom höchstsignifikanten Ausgang (Pin 13) zum zweiten Schieberegister wei-

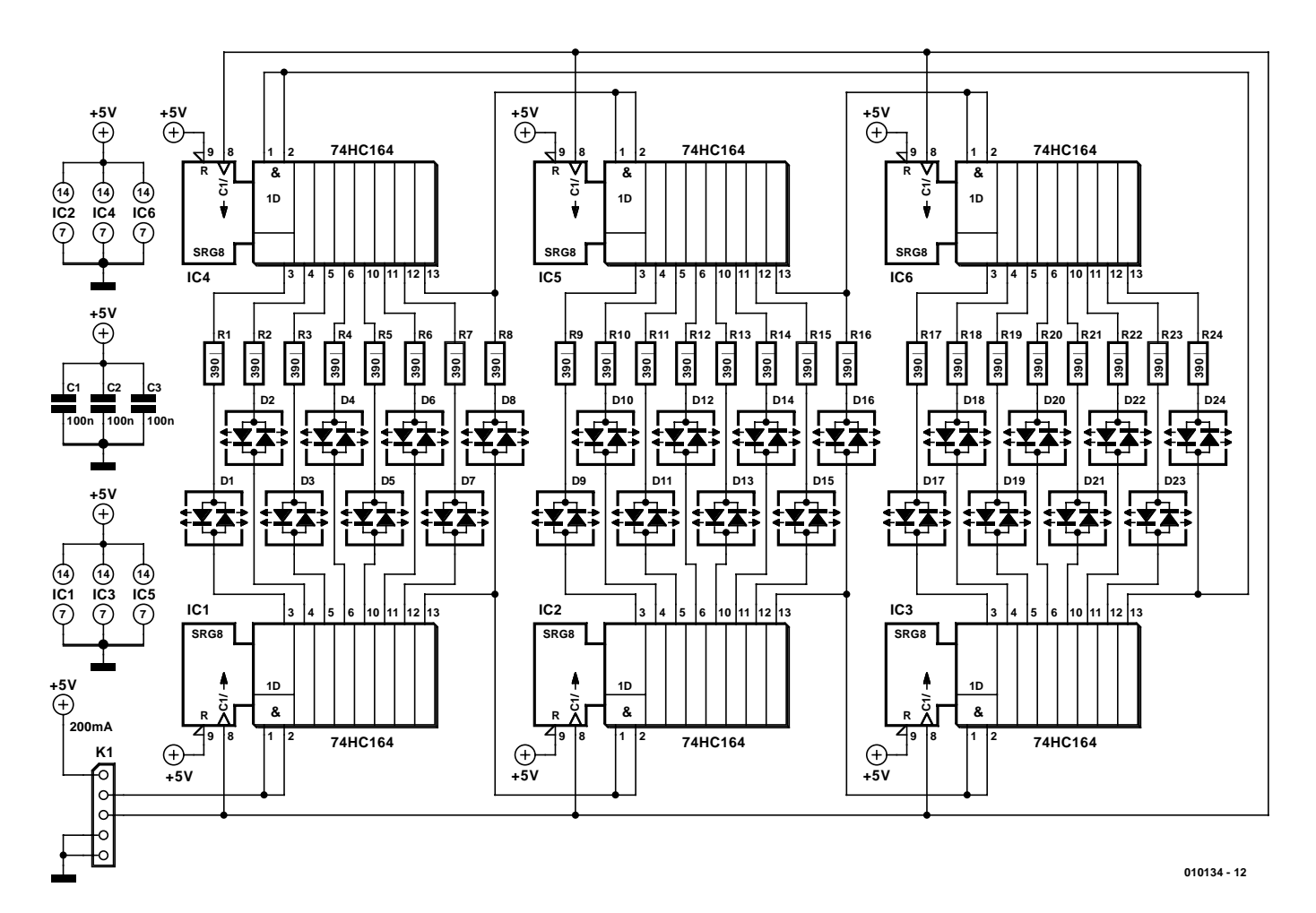

Bild 2. Zwei Schieberegister-Ausgänge für eine Duo-LED

tergeleitet. So entsteht eine Kette von sechs Schieberegistern, die gemeinsam (an Pin 8) getaktet werden.

An den Ausgängen der Schieberegister sind die Leuchtdioden samt Strombegrenzungswiderstände angeschlossen. Mit 390 Ω fließen bei einer roten LED 9 mA, bei einer grünen nur etwa 7 mA. Damit ist zwar die Verlustleistungsgrenze des Logik-ICs erreicht, andererseits ist die erreichte Helligkeit aber ausreichend.

Ganz und gar unproblematisch ist die Bestückung der Platinen, wenn man nach dem bewährten Konzept *Zuerst die Kleinen!* (Bauteile) vorgeht und die drei Drahtbrücken nicht vergisst. Der Mikrocontroller auf der Steuerplatine in **Bild 3** darf in eine Fassung gesetzt werden. Wer keine PC-Anbindung benötigt, kann die Sub-D-Buchse samt Pegelwandler einfach weglassen. Auch der DIP-Schalter mit seinen Pull-up-Widerständen kann bei Nicht-Bedarf unbestückt bleiben. Die freien Eingänge sind aber unbedingt auf einen festen Pegel zu legen, RxD  $aut +5 V$ 

Die einseitige Platine des LED-Moduls kann

nicht ohne Drahtbrücken geroutet werden, dies zeigt **Bild 4** deutlich. Da die Drahtbrücken zum Teil eng nebeneinander liegen, gewinkelt sind oder sich gar unter den IC-Fassungen (!) befinden, sollte isolierter Schaltdraht verwendet werden. Ansonsten gibt es nicht viel Aufregendes auf der Platine.

# **Software-Variationen**

Nachdem die Hardware kaum durch Sensationen geglänzt hat, muss der Clou der Schaltung in der Software liegen. Die Software kann kostenlos von der Elektor-Homepage heruntergeladen werden (unter den November-Downloads die Nummer 010134- 11 suchen). Die Software steht nicht nur als "brennfertiger" Hex-Kode, sondern auch als Assembler-Quelltext zur Verfügung.

In der Grundvariante der Software werden die DIP-Schalter nicht genutzt. Sie könnten zum Beispiel die Wahl eines einzelnen Musters ermöglichen(das wäre auch über die serielle Schnittstelle denkbar.

Die Grundlage aber stellen folgende Routinen dar:

## **TAKT 1 ... TAKT 4**

Mit diesen Routinen werden die Taktsignale für die Schieberegister erzeugt. Damit man die Anzeigen zu unterschiedlichen Zeitpunkten aktualisieren kann, ist für jede Anzeige eine eigene Routine vorhanden.

#### **MAUS 1...MAUS 4**

Diese Routine gibt die Muster aus. Die Routinen sind für LED-Module mit sechs Schieberegistern geeignet. In R2 wird die Anzahl der Schieberegister festgelegt. R1 ist der Bitzähler. Es wird ein Byte aus der Mustertabelle geholt und mit Hilfe des Carrybits zerlegt. Ist ein Byte vollständig ausgegeben, folgt das nächste Tabellenbyte.

# **MIKROCONTRO**

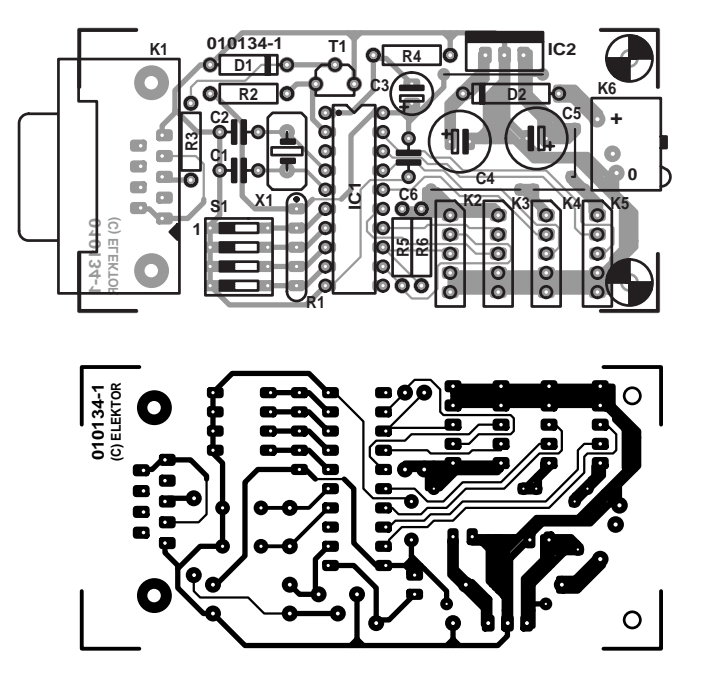

Bild 3. Die Platine für die Mikrocontrontroller-Steuerung.

## **ZEIKO**

Da alle Anzeigeplatinen das gleiche Muster ausgeben sollen, muss der Zeiger auf die Tabellenelemente nach jeder Anzeige korrigiert werden.

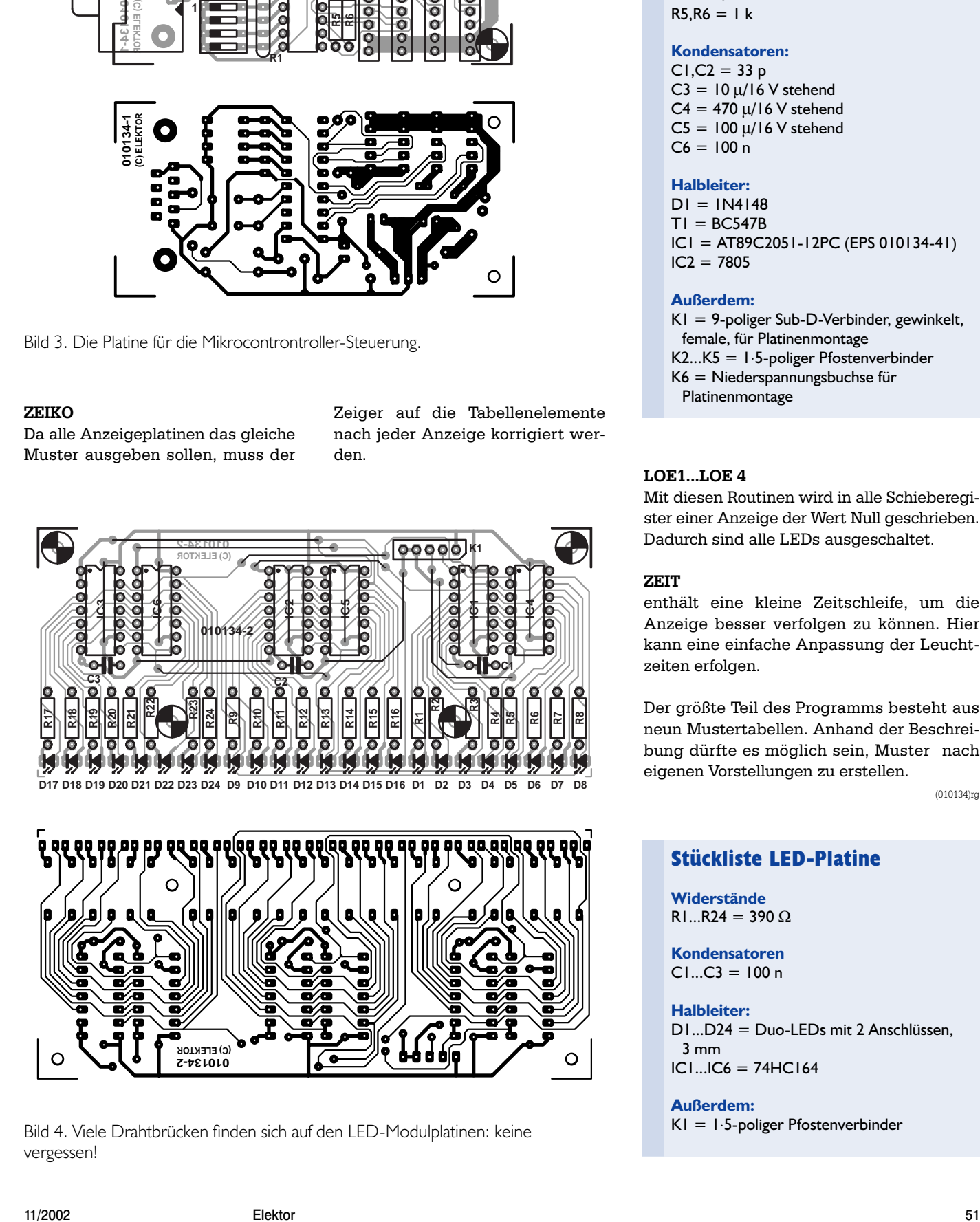

Bild 4. Viele Drahtbrücken finden sich auf den LED-Modulplatinen: keine vergessen!

# **Stückliste Controller-Platine**

#### **Widerstände:**

 $RI = 4.10 k$  SIL-Array  $R2 = 2k2$  $R3 = 22 k$  $R4 = 10 k$  $R5.R6 = 1 k$ 

#### **Kondensatoren:**

 $CI$ , $C2 = 33 p$  $C3 = 10 \mu/16$  V stehend  $C4 = 470 \mu/16 V$  stehend  $C5 = 100 \mu/16$  V stehend  $C6 = 100 n$ 

#### **Halbleiter:**

 $DI = IN4148$  $TI = BC547B$ IC1 = AT89C2051-12PC (EPS 010134-41)  $IC2 = 7805$ 

#### **Außerdem:**

K1 = 9-poliger Sub-D-Verbinder, gewinkelt, female, für Platinenmontage K2...K5 = 1⋅5-poliger Pfostenverbinder K6 = Niederspannungsbuchse für Platinenmontage

## **LOE1...LOE 4**

Mit diesen Routinen wird in alle Schieberegister einer Anzeige der Wert Null geschrieben. Dadurch sind alle LEDs ausgeschaltet.

# **ZEIT**

enthält eine kleine Zeitschleife, um die Anzeige besser verfolgen zu können. Hier kann eine einfache Anpassung der Leuchtzeiten erfolgen.

Der größte Teil des Programms besteht aus neun Mustertabellen. Anhand der Beschreibung dürfte es möglich sein, Muster nach eigenen Vorstellungen zu erstellen.

(010134)rg

# **Stückliste LED-Platine**

**Widerstände**   $R1...R24 = 390 \Omega$ 

**Kondensatoren**   $Cl...C3 = 100 n$ 

**Halbleiter:**

D1...D24 = Duo-LEDs mit 2 Anschlüssen, 3 mm  $IC1...IC6 = 74HCl64$ 

**Außerdem:**

K1 = 1⋅5-poliger Pfostenverbinder